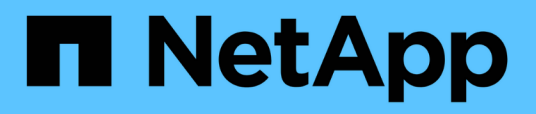

# **Remarques supplémentaires**

Enterprise applications

NetApp May 31, 2024

This PDF was generated from https://docs.netapp.com/fr-fr/ontap-apps-dbs/oracle/oracle-notesoptimization-and-benchmarking.html on May 31, 2024. Always check docs.netapp.com for the latest.

# **Sommaire**

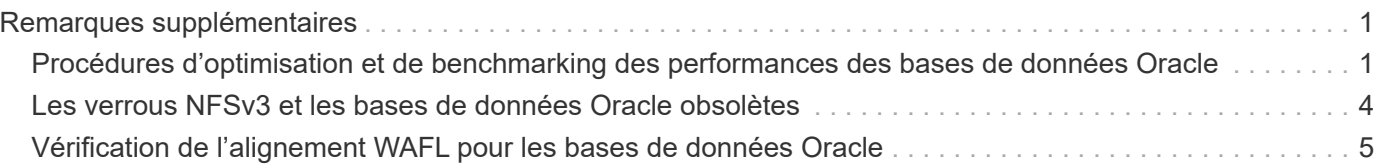

# <span id="page-2-0"></span>**Remarques supplémentaires**

# <span id="page-2-1"></span>**Procédures d'optimisation et de benchmarking des performances des bases de données Oracle**

Il est extrêmement compliqué de tester précisément les performances du stockage des bases de données. Il faut comprendre les problèmes suivants :

- IOPS et débit
- Différence entre les opérations d'E/S au premier plan et en arrière-plan
- Effet de la latence sur la base de données
- Nombreux paramètres du système d'exploitation et du réseau qui affectent également les performances du stockage

En outre, il faut tenir compte des tâches qui ne relèvent pas du domaine du stockage dans les bases de données. L'optimisation de la performance du stockage ne présente plus d'avantages, car la performance du stockage n'est plus un facteur limitant.

La majorité des clients de base de données choisissent désormais des baies 100 % Flash, ce qui entraîne d'autres considérations. Prenons l'exemple des tests de performances sur un système AFF A900 à deux nœuds :

- Avec un ratio de lecture/écriture de 80/20, deux nœuds A900 peuvent fournir plus de 1 million d'IOPS de base de données aléatoires avant que la latence ne dépasse même le seuil de 150 µs. Au-delà des exigences de performance actuelles de la plupart des bases de données, il est difficile de prévoir l'amélioration attendue. Le stockage serait largement effacé comme un goulot d'étranglement.
- La bande passante réseau est une source de plus en plus courante de limites de performances. Par exemple, les solutions sur disque mécanique constituent souvent des goulots d'étranglement pour les performances des bases de données, car la latence d'E/S est très élevée. Lorsque les limites de latence sont éliminées par un système 100 % Flash, le obstacle est fréquemment basculer vers le réseau. Ceci est particulièrement notable dans les environnements virtualisés et les systèmes lames où la véritable connectivité réseau est difficile à visualiser. Les tests de performances peuvent ainsi être plus complexes si le système de stockage lui-même ne peut pas être pleinement utilisé en raison des limitations de bande passante.
- Il est généralement impossible de comparer les performances d'une baie 100 % Flash à celles d'une baie contenant des disques rotatifs en raison de la latence considérablement améliorée des baies 100 % Flash. Les résultats des tests ne sont généralement pas significatifs.
- Généralement, comparer les pics de performance d'IOPS avec un système 100 % Flash n'est pas utile, car les bases de données ne sont pas limitées par les E/S de stockage Supposons par exemple qu'une baie peut supporter 500 000 IOPS aléatoires, tandis qu'une autre peut supporter 300 000. La différence n'est pas pertinente en situation réelle si une base de données consacre 99 % de son temps au traitement du processeur. Ces charges de travail n'exploitent jamais toutes les capacités de la baie de stockage. À l'inverse, les pics d'activité d'E/S par seconde peuvent s'avérer critiques pour une plateforme de consolidation sur laquelle la baie de stockage doit être chargée au maximum de ses capacités.
- Lors de tout test de stockage, la latence et les IOPS sont systématiquement prises en compte. De nombreuses baies de stockage sur le marché revendiquant des niveaux extrêmes d'IOPS, mais avec la latence, ces IOPS deviennent inutiles à de tels niveaux. La cible type avec des baies 100 % Flash est le millième de seconde, Une meilleure approche lors de ces tests n'est pas de mesurer les IOPS maximales mais de déterminer le nombre d'IOPS qu'une baie de stockage peut supporter avant que la latence

moyenne ne soit supérieure à 1 ms.

#### **Référentiel automatique de workloads Oracle et banc d'essai**

Pour les comparaisons de performances Oracle, il est référence dans le rapport Oracle Automatic Workload Repository (AWR).

Il existe plusieurs types de rapports AWR. Du point de vue du stockage, un rapport généré par l'exécution de awrrpt.sql La commande est la plus complète et la plus utile, car elle cible une instance de base de données spécifique et inclut des histogrammes détaillés qui décomposent les événements d'E/S de stockage en fonction de la latence.

Dans l'idéal, comparer deux baies de performances implique d'exécuter la même charge de travail sur chaque baie et de produire un rapport AWR qui cible précisément la charge de travail. Dans le cas d'une charge de travail très longue, il est possible d'utiliser un seul rapport AWR avec un temps écoulé couvrant le temps de début et de fin, mais il est préférable de séparer les données AWR sous forme de plusieurs rapports. Par exemple, si une tâche par lots s'est exécutée de minuit à 6 h, créez une série de rapports AWR d'une heure de minuit à 1 h, de 1 h à 2 h, etc.

Dans d'autres cas, une requête très courte doit être optimisée. La meilleure option est un rapport AWR basé sur un instantané AWR créé au début de la requête et un deuxième instantané AWR créé à la fin de la requête. Le serveur de base de données doit être silencieux pour réduire au minimum l'activité en arrière-plan qui pourrait masquer l'activité de la requête en cours d'analyse.

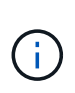

Lorsque les rapports AWR ne sont pas disponibles, les rapports Oracle statspack constituent une bonne alternative. Ils contiennent la plupart des mêmes statistiques d'E/S qu'un rapport AWR.

## **Oracle AWR et dépannage**

Un rapport AWR est également l'outil le plus important pour analyser un problème de performances.

Comme pour les bancs d'essai, la résolution des problèmes de performances nécessite que vous mesuriez précisément une charge de travail particulière. Dans la mesure du possible, fournissez des données AWR lorsque vous signalez un problème de performance au centre de support NetApp ou lorsque vous travaillez avec une équipe NetApp ou un partenaire responsable de compte concernant une nouvelle solution.

Lorsque vous fournissez des données AWR, tenez compte des exigences suivantes :

- Exécutez le awrrpt.sql pour générer le rapport. La sortie peut être texte ou HTML.
- Si Oracle Real application clusters (RAC) est utilisé, générez des rapports AWR pour chaque instance du cluster.
- Cibler l'heure précise à laquelle le problème a existé. La durée maximale acceptable d'un rapport AWR est généralement d'une heure. Si un problème persiste pendant plusieurs heures ou implique une opération sur plusieurs heures, par exemple un traitement par lots, fournissez plusieurs rapports AWR d'une heure qui couvrent l'ensemble de la période à analyser.
- Si possible, réglez l'intervalle d'instantané AWR sur 15 minutes. Ce paramètre permet d'effectuer une analyse plus détaillée. Cela nécessite également des exécutions supplémentaires de awrrpt. sql fournir un rapport pour chaque intervalle de 15 minutes.
- Si le problème est une requête en cours très courte, fournissez un rapport AWR basé sur un instantané AWR créé au début de l'opération et un second instantané AWR créé à la fin de l'opération. Le serveur de base de données doit être silencieux pour minimiser l'activité en arrière-plan qui pourrait masquer l'activité

de l'opération en cours d'analyse.

• Si un problème de performance est signalé à certains moments mais pas à d'autres, fournissez des données AWR supplémentaires qui démontrent de bonnes performances pour la comparaison.

#### **etalonnez\_io**

Le calibrate io command ne doit jamais être utilisé pour tester, comparer ou tester les systèmes de stockage. Comme indiqué dans la documentation Oracle, cette procédure permet d'étalonner les capacités d'E/S du stockage.

L'étalonnage n'est pas le même que l'étalonnage. L'objectif de cette commande est d'émettre des E/S pour aider à étalonner les opérations de la base de données et améliorer leur efficacité en optimisant le niveau d'E/S émis pour l'hôte. Car le type d'E/S effectué par le calibrate io Le fonctionnement ne représente pas les E/S réelles de l'utilisateur de la base de données, les résultats ne sont pas prévisibles et ne sont souvent même pas reproductibles.

## **SLOB2**

SLOB2, le très petit banc d'essai Oracle, est devenu l'outil privilégié pour évaluer les performances des bases de données. Il a été développé par Kevin Closson et est disponible à l'adresse ["https://kevinclosson.net/slob/".](https://kevinclosson.net/slob/) L'installation et la configuration ne prennent que quelques minutes et une base de données Oracle génère des modèles d'E/S sur un espace de table définissable par l'utilisateur. Il s'agit de l'une des rares options de test disponibles permettant de saturer une baie 100 % Flash par E/S. Il est également utile de générer des niveaux d'E/S beaucoup plus bas pour simuler des charges de travail de stockage qui font partie des IOPS faibles, mais qui sont sensibles à la latence.

## **Swingbench**

Swingbench peut être utile pour tester les performances des bases de données, mais il est extrêmement difficile d'utiliser Swingbench sous un contrainte de stockage. NetApp n'a constaté aucun test de Swingbench ayant produit suffisamment d'E/S pour être une charge significative sur n'importe quelle baie AFF. Dans certains cas limités, le test OET (Order Entry Test) peut être utilisé pour évaluer le stockage du point de vue de la latence. Cela peut s'avérer utile lorsqu'une base de données a une dépendance connue en termes de latence pour des requêtes particulières. Assurez-vous que l'hôte et le réseau sont correctement configurés pour atteindre les potentiels de latence d'une baie 100 % Flash.

## **HammerDB**

HammerDB est un outil de test de base de données qui simule les bancs d'essai TPC-C et TPC-H, entre autres. La construction d'un jeu de données suffisamment volumineux pour exécuter correctement un test peut prendre beaucoup de temps, mais elle peut constituer un outil efficace pour évaluer les performances des applications OLTP et d'entrepôt de données.

## **Orion**

L'outil Oracle Orion a été couramment utilisé avec Oracle 9, mais il n'a pas été maintenu pour assurer la compatibilité avec les modifications apportées aux différents systèmes d'exploitation hôtes. Il est rarement utilisé avec Oracle 10 ou Oracle 11 en raison d'incompatibilités avec le système d'exploitation et la configuration du stockage.

Oracle a réécrit l'outil, qui est installé par défaut dans Oracle 12c. Bien que ce produit ait été amélioré et utilise la plupart des appels qu'une véritable base de données Oracle utilise, il n'utilise pas exactement le même chemin de code ou le même comportement d'E/S que celui utilisé par Oracle. Par exemple, la plupart des E/S

Oracle sont exécutées de manière synchrone, ce qui signifie que la base de données s'arrête jusqu'à ce que les E/S soient terminées lorsque l'opération d'E/S se termine au premier plan. Le simple fait d'inonder un système de stockage d'E/S aléatoires n'est pas une reproduction de véritables E/S Oracle et n'offre pas de méthode directe pour comparer les baies de stockage ou mesurer l'impact des modifications de configuration.

Cela étant, Orion est souvent associé à des cas d'usage, comme l'évaluation générale des performances maximales d'une configuration de stockage hôte-réseau ou encore l'évaluation de l'état d'un système de stockage. Grâce à des tests rigoureux, nous pouvons concevoir des tests Orion exploitables afin de comparer les baies de stockage ou d'évaluer l'effet d'une modification de la configuration, dans la mesure où les paramètres tiennent compte des IOPS, du débit et de la latence, et tenter de répliquer fidèlement une charge de travail réaliste.

# <span id="page-5-0"></span>**Les verrous NFSv3 et les bases de données Oracle obsolètes**

Si un serveur de base de données Oracle tombe en panne, des verrous NFS obsolètes peuvent se présenter au redémarrage. Ce problème peut être évité en portant une attention particulière à la configuration de la résolution de nom sur le serveur.

Ce problème survient parce que la création d'un verrou et l'effacement d'un verrou utilisent deux méthodes légèrement différentes de résolution de nom. Deux processus sont impliqués, Network Lock Manager (NLM) et le client NFS. Le NLM utilise uname n pour déterminer le nom d'hôte, pendant que le système rpc. statd utilisations des processus gethostbyname(). Ces noms d'hôte doivent correspondre pour que le système d'exploitation efface correctement les verrous obsolètes. Par exemple, l'hôte peut rechercher des verrous appartenant à dbserver5, mais les verrous ont été enregistrés par l'hôte comme dbserver5.mydomain.org. Si gethostbyname() ne renvoie pas la même valeur que uname –a, le processus de déverrouillage n'a pas réussi.

L'exemple de script suivant vérifie si la résolution des noms est parfaitement cohérente :

```
#! /usr/bin/perl
$uname=`uname -n`;
chomp($uname);
($name, $aliases, $addrtype, $length, 0addrs) = gethostbyname $uname;
print "uname -n yields: $uname\n";
print "gethostbyname yields: $name\n";
```
Si gethostbyname ne correspond pas uname, des verrous obsolètes sont probables. Par exemple, ce résultat indique un problème potentiel :

```
uname -n yields: dbserver5
gethostbyname yields: dbserver5.mydomain.org
```
La solution est généralement trouvée en modifiant l'ordre dans lequel les hôtes apparaissent dans /etc/hosts. Par exemple, supposons que le fichier hosts inclut l'entrée suivante :

Pour résoudre ce problème, modifiez l'ordre dans lequel le nom de domaine complet et le nom d'hôte court apparaissent :

10.156.110.201 dbserver5 dbserver5.mydomain.org loghost

gethostbyname() renvoie maintenant le court dbserver5 nom d'hôte, qui correspond à la sortie de uname. Les verrous sont donc effacés automatiquement après une panne de serveur.

## <span id="page-6-0"></span>**Vérification de l'alignement WAFL pour les bases de données Oracle**

Un alignement WAFL correct est essentiel pour de bonnes performances. Même si ONTAP gère des blocs dans des unités de 4 Ko, ONTAP ne réalise pas forcément toutes les opérations dans des unités de 4 Ko. ONTAP prend en charge les opérations en mode bloc de différentes tailles, mais la comptabilité sous-jacente est gérée par WAFL en unités de 4 Ko.

Le terme « alignement » fait référence à la manière dont les E/S Oracle correspondent à ces unités de 4 Ko. Pour optimiser les performances, un bloc Oracle de 8 Ko doit résider sur deux blocs physiques WAFL de 4 Ko sur un disque. Si un bloc est décalé de 2 Ko, ce bloc réside dans la moitié d'un bloc de 4 Ko, dans un bloc séparé complet de 4 Ko, puis dans la moitié d'un troisième bloc de 4 Ko. Cette configuration entraîne une dégradation des performances.

L'alignement n'est pas un problème avec les systèmes de fichiers NAS. Les fichiers de données Oracle sont alignés sur le début du fichier en fonction de la taille du bloc Oracle. Par conséquent, les tailles de bloc de 8 Ko, 16 Ko et 32 Ko sont toujours alignées. Toutes les opérations de bloc sont décalées par rapport au début du fichier en unités de 4 kilo-octets.

Les LUN, en revanche, contiennent généralement au départ un type d'en-tête de pilote ou de métadonnées de système de fichiers qui crée un décalage. L'alignement est rarement un problème dans les systèmes d'exploitation modernes, car ces systèmes d'exploitation sont conçus pour des disques physiques pouvant utiliser un secteur natif de 4 Ko. De plus, ils requièrent l'alignement des E/S sur les limites de 4 Ko pour des performances optimales.

Il y a toutefois quelques exceptions. Une base de données a peut-être été migrée à partir d'un système d'exploitation plus ancien qui n'a pas été optimisé pour les E/S de 4 Ko, ou une erreur de l'utilisateur lors de la création de la partition a pu entraîner un décalage qui ne se situe pas dans des unités de 4 Ko.

Les exemples suivants sont spécifiques à Linux, mais la procédure peut être adaptée à n'importe quel système d'exploitation.

## **Aligné**

L'exemple suivant montre une vérification d'alignement sur une seule LUN avec une seule partition.

Tout d'abord, créez la partition qui utilise toutes les partitions disponibles sur le lecteur.

```
[root@host0 iscsi]# fdisk /dev/sdb
Device contains neither a valid DOS partition table, nor Sun, SGI or OSF
disklabel
Building a new DOS disklabel with disk identifier 0xb97f94c1.
Changes will remain in memory only, until you decide to write them.
After that, of course, the previous content won't be recoverable.
The device presents a logical sector size that is smaller than
the physical sector size. Aligning to a physical sector (or optimal
I/O) size boundary is recommended, or performance may be impacted.
Command (m for help): n
Command action
     e extended
     p primary partition (1-4)
p
Partition number (1-4): 1
First cylinder (1-10240, default 1):
Using default value 1
Last cylinder, +cylinders or +size{K,M,G} (1-10240, default 10240):
Using default value 10240
Command (m for help): w
The partition table has been altered!
Calling ioctl() to re-read partition table.
Syncing disks.
[root@host0 iscsi]#
```
L'alignement peut être vérifié mathématiquement à l'aide de la commande suivante :

```
[root@host0 iscsi]# fdisk -u -l /dev/sdb
Disk /dev/sdb: 10.7 GB, 10737418240 bytes
64 heads, 32 sectors/track, 10240 cylinders, total 20971520 sectors
Units = sectors of 1 * 512 = 512 bytes
Sector size (logical/physical): 512 bytes / 4096 bytes
I/O size (minimum/optimal): 4096 bytes / 65536 bytes
Disk identifier: 0xb97f94c1
    Device Boot Start End Blocks Id System
/dev/sdb1 32 20971519 10485744 83 Linux
```
Le résultat indique que les unités sont de 512 octets et que le début de la partition est de 32 unités. Il s'agit d'un total de 32 x 512 = 16,834 octets, soit un ensemble de blocs WAFL de 4 Ko. Cette partition est correctement alignée.

Pour vérifier que l'alignement est correct, procédez comme suit :

1. Identifier l'UUID (identifiant universel unique) de la LUN

```
FAS8040SAP::> lun show -v /vol/jfs_luns/lun0
                 Vserver Name: jfs
                     LUN UUID: ed95d953-1560-4f74-9006-85b352f58fcd
                       Mapped: mapped` `
```
2. Entrez le shell du nœud sur le contrôleur ONTAP.

```
FAS8040SAP::> node run -node FAS8040SAP-02
Type 'exit' or 'Ctrl-D' to return to the CLI
FAS8040SAP-02> set advanced
set not found. Type '?' for a list of commands
FAS8040SAP-02> priv set advanced
Warning: These advanced commands are potentially dangerous; use
           them only when directed to do so by NetApp
           personnel.
```
3. Démarrer les collections statistiques sur l'UUID cible identifié dans la première étape.

```
FAS8040SAP-02*> stats start lun:ed95d953-1560-4f74-9006-85b352f58fcd
Stats identifier name is 'Ind0xffffff08b9536188'
FAS8040SAP-02*>
```
4. Certaines E/S. Il est important d'utiliser le iflag Argument permettant de s'assurer que les E/S sont synchrones et non mises en tampon.

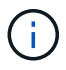

Faites très attention avec cette commande. Inversion du if et of les arguments détruisent les données.

```
[root@host0 iscsi]# dd if=/dev/sdb1 of=/dev/null iflag=dsync count=1000
bs=4096
1000+0 records in
1000+0 records out
4096000 bytes (4.1 MB) copied, 0.0186706 s, 219 MB/s
```
5. Arrêtez les statistiques et affichez l'histogramme d'alignement. Toutes les E/S doivent se trouver dans le .0 Bucket, qui indique les E/S alignées sur les limites d'un bloc de 4 Ko.

FAS8040SAP-02\*> stats stop StatisticsID: Ind0xffffff08b9536188 lun:ed95d953-1560-4f74-9006-85b352f58fcd:instance\_uuid:ed95d953-1560- 4f74-9006-85b352f58fcd lun:ed95d953-1560-4f74-9006-85b352f58fcd:read\_align\_histo.0:186% lun:ed95d953-1560-4f74-9006-85b352f58fcd:read\_align\_histo.1:0% lun:ed95d953-1560-4f74-9006-85b352f58fcd:read\_align\_histo.2:0% lun:ed95d953-1560-4f74-9006-85b352f58fcd:read\_align\_histo.3:0% lun:ed95d953-1560-4f74-9006-85b352f58fcd:read\_align\_histo.4:0% lun:ed95d953-1560-4f74-9006-85b352f58fcd:read\_align\_histo.5:0% lun:ed95d953-1560-4f74-9006-85b352f58fcd:read\_align\_histo.6:0% lun:ed95d953-1560-4f74-9006-85b352f58fcd:read\_align\_histo.7:0%

#### **Mauvais alignement**

L'exemple suivant illustre un mauvais alignement des E/S :

1. Créez une partition qui ne s'aligne pas sur une limite de 4 Ko. Il ne s'agit pas d'un comportement par défaut sur les systèmes d'exploitation modernes.

```
[root@host0 iscsi]# fdisk -u /dev/sdb
Command (m for help): n
Command action
     e extended
     p primary partition (1-4)
p
Partition number (1-4): 1
First sector (32-20971519, default 32): 33
Last sector, +sectors or +size{K,M,G} (33-20971519, default 20971519):
Using default value 20971519
Command (m for help): w
The partition table has been altered!
Calling ioctl() to re-read partition table.
Syncing disks.
```
2. La partition a été créée avec un décalage de 33 secteurs au lieu du décalage de 32 par défaut. Répétez la procédure décrite à la section ["Aligné"](#page-6-0). L'histogramme s'affiche comme suit :

```
FAS8040SAP-02*> stats stop
StatisticsID: Ind0xffffff0468242e78
lun:ed95d953-1560-4f74-9006-85b352f58fcd:instance_uuid:ed95d953-1560-
4f74-9006-85b352f58fcd
lun:ed95d953-1560-4f74-9006-85b352f58fcd:read_align_histo.0:0%
lun:ed95d953-1560-4f74-9006-85b352f58fcd:read_align_histo.1:136%
lun:ed95d953-1560-4f74-9006-85b352f58fcd:read_align_histo.2:4%
lun:ed95d953-1560-4f74-9006-85b352f58fcd:read_align_histo.3:0%
lun:ed95d953-1560-4f74-9006-85b352f58fcd:read_align_histo.4:0%
lun:ed95d953-1560-4f74-9006-85b352f58fcd:read_align_histo.5:0%
lun:ed95d953-1560-4f74-9006-85b352f58fcd:read_align_histo.6:0%
lun:ed95d953-1560-4f74-9006-85b352f58fcd:read_align_histo.7:0%
lun:ed95d953-1560-4f74-9006-85b352f58fcd:read_partial_blocks:31%
```
Le mauvais alignement est clair. Les E/S tombent principalement dans le\* \*. 1 godet, qui correspond au décalage attendu. Lorsque la partition a été créée, elle a été déplacée de 512 octets plus loin dans le périphérique que la valeur par défaut optimisée, ce qui signifie que l'histogramme est décalé de 512 octets.

De plus, le read partial blocks Ces statistiques ne sont pas égales à zéro, ce qui signifie que des E/S n'ont pas rempli un bloc de 4 Ko entier.

#### **Fichiers de reprise**

Les procédures décrites ici s'appliquent aux fichiers de données. Les journaux de reprise et d'archivage Oracle ont différents modèles d'E/S. Par exemple, la journalisation de reprise est un remplacement circulaire d'un seul fichier. Si la taille de bloc par défaut de 512 octets est utilisée, les statistiques d'écriture se ressemblent à ceci :

```
FAS8040SAP-02*> stats stop
StatisticsID: Ind0xffffff0468242e78
lun:ed95d953-1560-4f74-9006-85b352f58fcd:instance_uuid:ed95d953-1560-4f74-
9006-85b352f58fcd
lun:ed95d953-1560-4f74-9006-85b352f58fcd:write_align_histo.0:12%
lun:ed95d953-1560-4f74-9006-85b352f58fcd:write_align_histo.1:8%
lun:ed95d953-1560-4f74-9006-85b352f58fcd:write_align_histo.2:4%
lun:ed95d953-1560-4f74-9006-85b352f58fcd:write_align_histo.3:10%
lun:ed95d953-1560-4f74-9006-85b352f58fcd:write_align_histo.4:13%
lun:ed95d953-1560-4f74-9006-85b352f58fcd:write_align_histo.5:6%
lun:ed95d953-1560-4f74-9006-85b352f58fcd:write_align_histo.6:8%
lun:ed95d953-1560-4f74-9006-85b352f58fcd:write_align_histo.7:10%
lun:ed95d953-1560-4f74-9006-85b352f58fcd:write_partial_blocks:85%
```
Les E/S sont réparties dans tous les compartiments de l'histogramme, mais cela n'est pas un problème de performances. Toutefois, des taux de journalisation de reprise extrêmement élevés peuvent bénéficier d'une taille de bloc de 4 Ko. Dans ce cas, il est conseillé de vérifier que les LUN de journalisation de reprise sont correctement alignées. Cependant, cette condition n'est pas aussi importante pour de bonnes performances que l'alignement des fichiers de données.

#### **Informations sur le copyright**

Copyright © 2024 NetApp, Inc. Tous droits réservés. Imprimé aux États-Unis. Aucune partie de ce document protégé par copyright ne peut être reproduite sous quelque forme que ce soit ou selon quelque méthode que ce soit (graphique, électronique ou mécanique, notamment par photocopie, enregistrement ou stockage dans un système de récupération électronique) sans l'autorisation écrite préalable du détenteur du droit de copyright.

Les logiciels dérivés des éléments NetApp protégés par copyright sont soumis à la licence et à l'avis de nonresponsabilité suivants :

CE LOGICIEL EST FOURNI PAR NETAPP « EN L'ÉTAT » ET SANS GARANTIES EXPRESSES OU TACITES, Y COMPRIS LES GARANTIES TACITES DE QUALITÉ MARCHANDE ET D'ADÉQUATION À UN USAGE PARTICULIER, QUI SONT EXCLUES PAR LES PRÉSENTES. EN AUCUN CAS NETAPP NE SERA TENU POUR RESPONSABLE DE DOMMAGES DIRECTS, INDIRECTS, ACCESSOIRES, PARTICULIERS OU EXEMPLAIRES (Y COMPRIS L'ACHAT DE BIENS ET DE SERVICES DE SUBSTITUTION, LA PERTE DE JOUISSANCE, DE DONNÉES OU DE PROFITS, OU L'INTERRUPTION D'ACTIVITÉ), QUELLES QU'EN SOIENT LA CAUSE ET LA DOCTRINE DE RESPONSABILITÉ, QU'IL S'AGISSE DE RESPONSABILITÉ CONTRACTUELLE, STRICTE OU DÉLICTUELLE (Y COMPRIS LA NÉGLIGENCE OU AUTRE) DÉCOULANT DE L'UTILISATION DE CE LOGICIEL, MÊME SI LA SOCIÉTÉ A ÉTÉ INFORMÉE DE LA POSSIBILITÉ DE TELS DOMMAGES.

NetApp se réserve le droit de modifier les produits décrits dans le présent document à tout moment et sans préavis. NetApp décline toute responsabilité découlant de l'utilisation des produits décrits dans le présent document, sauf accord explicite écrit de NetApp. L'utilisation ou l'achat de ce produit ne concède pas de licence dans le cadre de droits de brevet, de droits de marque commerciale ou de tout autre droit de propriété intellectuelle de NetApp.

Le produit décrit dans ce manuel peut être protégé par un ou plusieurs brevets américains, étrangers ou par une demande en attente.

LÉGENDE DE RESTRICTION DES DROITS : L'utilisation, la duplication ou la divulgation par le gouvernement sont sujettes aux restrictions énoncées dans le sous-paragraphe (b)(3) de la clause Rights in Technical Data-Noncommercial Items du DFARS 252.227-7013 (février 2014) et du FAR 52.227-19 (décembre 2007).

Les données contenues dans les présentes se rapportent à un produit et/ou service commercial (tel que défini par la clause FAR 2.101). Il s'agit de données propriétaires de NetApp, Inc. Toutes les données techniques et tous les logiciels fournis par NetApp en vertu du présent Accord sont à caractère commercial et ont été exclusivement développés à l'aide de fonds privés. Le gouvernement des États-Unis dispose d'une licence limitée irrévocable, non exclusive, non cessible, non transférable et mondiale. Cette licence lui permet d'utiliser uniquement les données relatives au contrat du gouvernement des États-Unis d'après lequel les données lui ont été fournies ou celles qui sont nécessaires à son exécution. Sauf dispositions contraires énoncées dans les présentes, l'utilisation, la divulgation, la reproduction, la modification, l'exécution, l'affichage des données sont interdits sans avoir obtenu le consentement écrit préalable de NetApp, Inc. Les droits de licences du Département de la Défense du gouvernement des États-Unis se limitent aux droits identifiés par la clause 252.227-7015(b) du DFARS (février 2014).

#### **Informations sur les marques commerciales**

NETAPP, le logo NETAPP et les marques citées sur le site<http://www.netapp.com/TM>sont des marques déposées ou des marques commerciales de NetApp, Inc. Les autres noms de marques et de produits sont des marques commerciales de leurs propriétaires respectifs.